## **SERVERLINK**

# **Web Credentials for HTML5 client**

#### **Overview**

ServerLink Web Credentials for HTML5 client is a state-of-the-art unique feature, which allows users to connect with just an e-mail address or a pin-code.

With Web Credentials, you can secure your server's access with the e-mail address of a user, or with a simple pin-code generated by your business application. One of the great benefits of this feature is that these credentials (e-mail or pin-code) are pure web credentials : the user will not know the Windows user account he is currently using, and he does not need to know a real Windows login/password to connect to his application!

With Web Credentials, you will be able to define custom pure web credentials and match them to any existing Windows / Active Directory user account. The user will then be able to connect using these custom credentials, instead of the Windows / Active Directory ones.

## **Managing your Web Credentials**

In the Admin Tool, open the "Web" tab and click on the "Web Credentials" tile. The Web Credentials Manager will open and display this window:

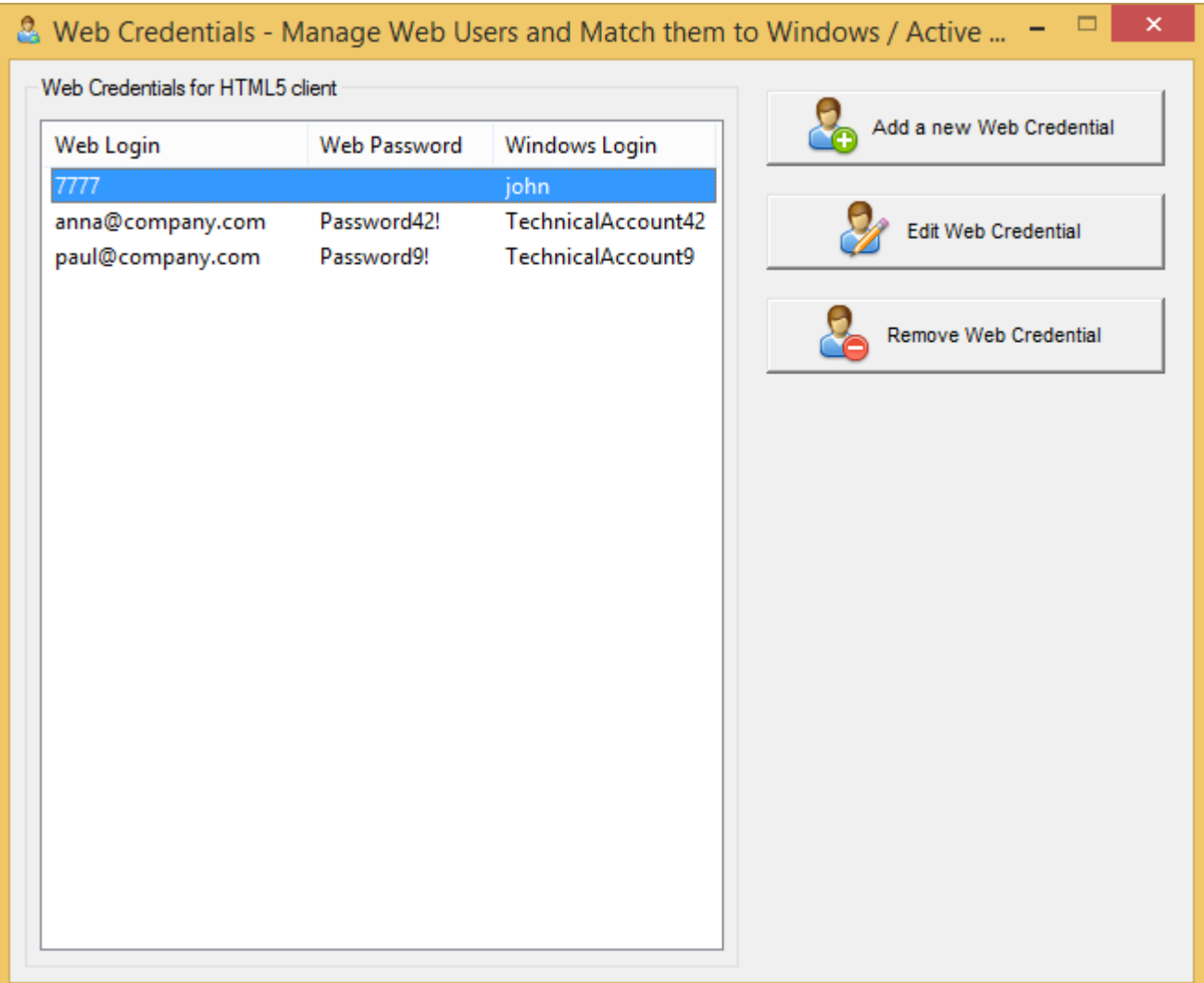

# **SERVERLINK**

You can now create a new Web Credential by matching a custom login and (optional) password with an existing Windows / Active Directory user account, as show below:

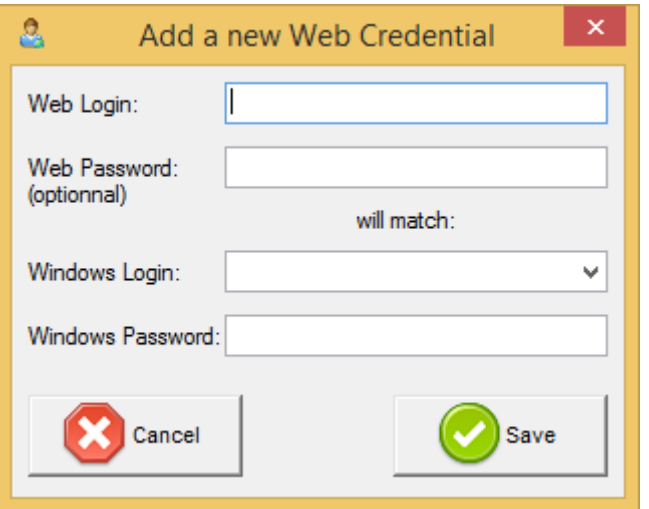

You can also edit and remove an existing Web Credential, thus changing or disabling any custom credentials you configured.

### **Creating a Web Access Page for your Web Credentials**

If your web credentials contains any of the following character **@ + ? : ; = | < > [ ]** and a not-empty password, then any standard Web Access Page will work fine when typing a Web Credential.

Otherwise, you have to use the Webmaster Toolkit in order to create a Web Credentials enabled page, using the "Web Credentials" section of the "Preferences" tab, as show below:

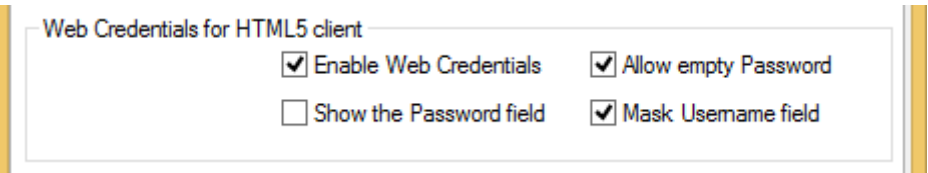

#### **Important Notes**

Please note the following limitations:

- Web Credentials only work when **using HTML5 client** to access to your server
- In a Farm / Gateway configuration, Web Credentials only support the load-balancing mode (i.e. it does not work with server-assigned mode)
- In a Farm / Gateway configuration with load-balancing mode, the Web Credentials must be defined on every server of the farm at the moment.